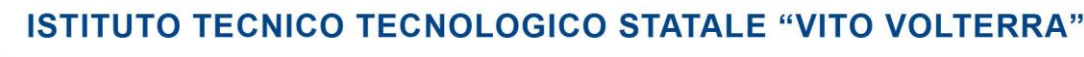

Informatica - Elettrotecnica e Automazione - Grafica e Comunicazione

Comunicato n. 218

San Donà di Piave, 21/12/2013

Ai Docenti

# OGGETTO: **Scrutini Online:chiarimenti e disposizioni organizzative**

Si ricorda che gli scrutini del 1° quadrimestre si svolgeranno come da calendario reso noto con comunicazione n. 204 del 17 dicembre scorso.

#### **Inserimento voti**

L'inserimento dei voti verrà effettuato via web accedendo al sito http:**web.spaggiari.eu.** con la password già in possesso del docente. Sarà possibile pertanto inserire i voti da qualunque PC con connessione web, accedendo al sito dell'Istituto.

 Per l'accesso al sito e per l'inserimento dei voti e delle eventuali note vedasi il manuale allegato alla presente comunicazione (già rese note con comunicazione n. 191 del 4 dicembre scorso).

#### **Voto Unico o disgiunto**

Si ricorda inoltre, quanto riportato nella circolare n. 172 del 25.11.2013, in merito all'espressione del voto (unico o disgiunto) sulla scheda di valutazione di fine quadrimestre per le classi prime, seconde, terze nell'a.s. 2012-13, esteso anche alle classi quarte del corrente anno scolastico.

Per le classi quinte valgono le regole del vecchio ordinamento.

## **Voti insufficienti, giudizi, modalità di recupero**

Il giudizio sui voti insufficienti e i contenuti del recupero, ove richiesto, vanno inseriti nella voce NOTE seguendo le istruzioni come da manuale.

Alla voce RECUPERO devono essere espresse le proposte di recupero: studio individuale – sportellorecupero in itinere oltre al tipo di prove che verranno effettuate per valutare il recupero delle carenze.

Lo sportello verrà definitivamente assegnato solo nel corso dello scrutinio e riguarderà per il biennio (1^ e 2^): le materie di MATEMATICA, INGLESE E CHIMICA/FISICA. Nel triennio (3^, 4^, 5^): MATEMATICA e DUE MATERIE D'INDIRIZZO oppure MATEMATICA – INGLESE e UNA MATERIA D'INDIRIZZO.

Ciascun allievo non potrà avere più di due sportelli.

Le proposte di recupero per Sportelli e Studio Individuale devono essere accompagnate dai contenuti specifici del recupero da inserire nella voce NOTE dopo il giudizio, (che, ovviamente, riguarderanno i nuclei essenziali del programma e non tutto il programma tout court).

L'indicazione del recupero "in itinere" significa che si è in presenza di carenze non gravi che il docente valuta come superabili con i normali strumenti curricolari del mattino e quindi non comporta l'indicazione dei contenuti da recuperare; e per la valutazione del superamento di tali carenze, sarà il docente a decidere autonomamente se proporre delle prove specifiche oppure se saranno valide quelle curricolari.

**Prima dell'inizio dello scrutinio i docenti dovranno verificare che il registro personale online sia compilato correttamente e completamente in tutte le sue parti, accertandosi dell'inserimento effettivo delle proposte di voto.**

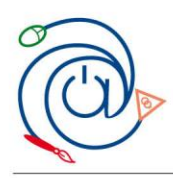

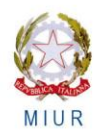

Per le materie che prevedono compresenza, se il voto è unico, la proposta di voto concordata con l'insegnante tecnico-pratico in linea di massima sarà inserita dal docente di teoria. Se il voto è disgiunto, in linea di massima, ciascun docente inserirà la proposta concordata per la parte orale e pratica.

### **Tenere presente che:**

 È opportuno immettere solo voti interi. L'operazione di registrazione dei voti può essere frazionata in più momenti. I voti già registrati possono essere visualizzati e modificati quando occorre fino al momento dello scrutinio.

- Nei casi particolari di alunni senza valutazioni dovrà essere selezionata la voce "NC" (non classificato);
- Gli scrutini si svolgeranno in un'aula con LIM. I voti e le assenze saranno proiettati su uno schermo per le operazioni di convalida o correzione.
- Il coordinatore potrà inserire in anticipo la proposta di voto di condotta.
- La verbalizzazione delle operazioni di scrutinio utilizzerà lo schema di verbale già predisposto online.
- Prima della chiusura dello scrutinio occorrerà stampare il tabellone dei voti e il verbale dello scrutinio : per la firma contestuale.
- La pubblicazione dei risultati degli scrutini e la loro visualizzazione alle famiglie avverrà a cura della Segreteria didattica.
- In caso di dubbi consultare la segreteria didattica.

 Il Dirigente Scolastico Prof.ssa M.T.Gobbi

Inc.Istruttoria: A. Florian

Sito O